# Object Oriented Concept and Programming  $Unit -2$

-Madhavi Dave

# Classes and objects

# introduction

- $\cdot$  The most important feature if  $c++$  is class.
- •A class is an idea of structure used in c.
- · It is a new way to creating and implementing user-defined data type.

### C structures revisited

- •**Example is**: **struct** student
	- $\{$ 
		- int Roll no; int marks;
	- };
- •Create structure variable:

Struct student s1;

### Limitation of C structure

- •U can not perform all operation directly on structure variables.
- •Like struct student s1, s2, s3; then

S3=s1+s2 is not allowed

- $\cdot$  They do not permit data hiding. Structure members are public and directly accessed by the structure variable.
- $\cdot$  In c $\leftrightarrow$  class is there to overcome these limitations.

### Specifying Class

- $\cdot$  A class is a way to bind data and its associated function together.
- •Class specification has two parts:

▫Class declaration ▫Class function definition

# Class declaration

•General format of class declaration is: class class\_name

 $\{$   $\{$ private:

variable declaration; function declaration;

protected:

variable declaration; function declaration;

public:

variable declaration; function declaration;

<u>}</u> The member of class declare as private, protected or public.<br>By default it is private. They are called access specifies.

# •Example: **class student**

 $\{$ int Roll\_no; int marks; public: void setdata(); void display(); };

## Creating objects

•Syntax is:

class name object name

•Example:

student s1,s2;

S1 and s2 are object of class type student. The necessary memory is allocated to an object at this time.

### Access Class Members

#### •Syntax is:

Object name.memberfunction(actual argument) Object\_name.datamember

•Example:

S1.getdata(arguments if any)

Note: Only public data member and functions are accessed by object.

### Private, protected, public

- •**Private**: Members declared as private can be accessed only by the member function of that class. All members of class are private default.
- •**Protected**: Members declared as protected can be accessed in the same class as well as all the other class derived from this class.
- •**Public**: Members declared as public can be accessed by any other function/class in the program.

# Cont..(example)

#### **class student**

{ int Roll\_no; int marks; public: int count; void setdata();

void display();

};

 $\cdot$  Now assume s1 is object of class student. State following are valid/invalid:

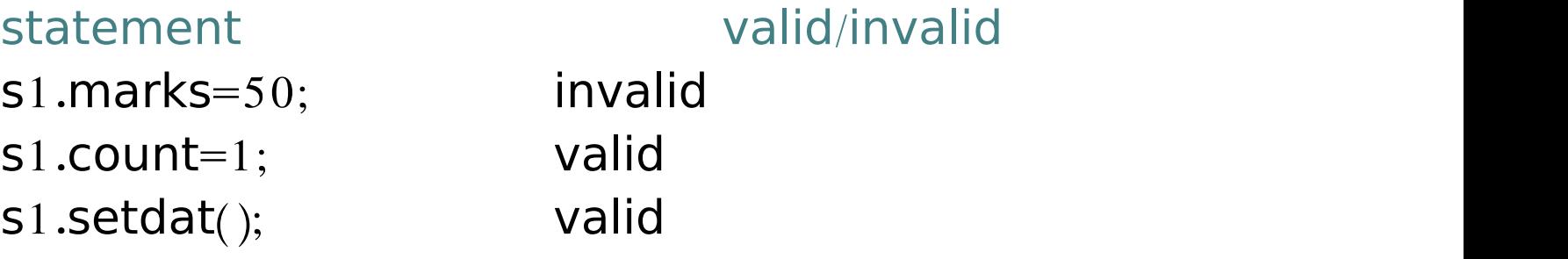

### Defining member Function

- •Member function can be defined in two ways:
	- ▫Inside the class definition ▫Outside the class definition
	- The function perform same task, does not matter where it is defined outside/inside a function

#### Inside the Class Definition

```
class student
```

```
{
      int Roll_no;
      int marks;
  public:
      void setdata(int r, int m)
      {
             Roll_no=r;
             marks=m;
      }
      void display();
};
void main()
{
      student s1;
      int roll, mark;
      cout<<"enter roll no and marks"<<"\n";
      cin\\roll\\mark;
      s1.setdata(roll,mark);
```
}

### outside the Class Definition

```
•General format is:
```

```
return_type class_name :: function_name(argument
declaration)
\{function body
}
```
#### outside the Class Definition

```
class student
```

```
\{ \{int Roll_no;
       int marks;
  public:
       void setdata(int r, int m)
       \{Roll_no=r;
              marks=m;
       \}void display();
};
void student :: display()
\{cout << "roll no is: "<< Roll no<< "\n";
       cout<<"marks is: "<<marks
\}void main()
\{student s1;
       int roll, mark;
       cout << "enter roll no and marks" << "\n";
       cin||roll||mark;
       s1.setdata(roll,mark);
       s1.dispaly();
}
```
Output: enter roll no and marks 12 50 roll no is: 12 marks is: 50

### Nesting of Member Function

•A member function can be called from another member function of the same class. This is called *nesting of member function*.

```
#include<iostream.h>
#include<conio.h>
                                                                                               \Box0.
class student
                                           C:\Users\mitesh\Desktop\C_~1\NESTED_F.exe
                                           Roll no: 12
         int roll_no;
                                           total marks: 282
         int totalmarks:
                                           percentage:
                                                     94
        float percentage;
   public:
        void setdata(int r, int t)
                  roll\_no=r;
                  totalmarks=t;
        void clculated);
        void display();
},
                                                                               Here is a strong of the control of the
void student:: calculate()
₹
                                                                         calculate() is
         percentage=totalmarks*100/300;
                                                                          called from
void student::display()
Ŧ
                                                                             display
         calcutate();
         cout<<Roll no: "<<roll_no<<"\n";<br>cout<<"total marks: "<<totalmarks<<"\n";
                                                                            function
         cout<<"percentage:
                                "<<percentage<<"\n";
J
void main()₹
        student s1;
         int roll, marks;
         ro1 = 12;
        marks = 282;s1.setdata(roll,marks);
         s1. display();
         getch()
```
### Private member function

- •Member function can also be declared as private. It is required when the function are to be hidden from outside world.
- $\cdot$  Private member function can only access from member function of same class.
- $\cdot$  Neither the object nor any external function can access the private member function.

#### Arrays within class

```
#include<iostream.h>
                                                    <u>arrow is a interesting of the second interest of</u>
#include<conio.h>
class average
                                                    array which can
      int arr[5]:-
                                                    store 5 element. int sum;
      float avg;
   public:Elements are
      void setdata();
      void calculate();
                                                  scanned in setdata
      void display();
};
                                                         function
void average::setdata()
€
     int i;
     cout<<"enter 5 numbers:"<<"\n";
     for (i=0; i<=4; i++)ciny>xrr[i];sum=0:
void average :: calculate()
                                     G<sub>II</sub> Turbo C++IDEf.
                                     enter 5 numbers:
     int i;
                                     12345
     for (i=0; i<=4; i++)sum = sum + arr[i];avg = sum/5;
void average::display()
                                     sum= 15average = 3calC:
     cout \ll 'sum ="<<sum<<"\n";
     cout<<"average= " <<avg;
void main()average a;
     a. setdata();
     a. display();
     getch();
ŀ
```
## Array of objects

•Syntax is:

class name array name[size];

•Example:

student std[5];

Will create array of 5 object names std.

•How to access member function std[0].setdata(); std[2].display();

# Memory Allocation for Objects

#### •Memory allocation pattern for objects:

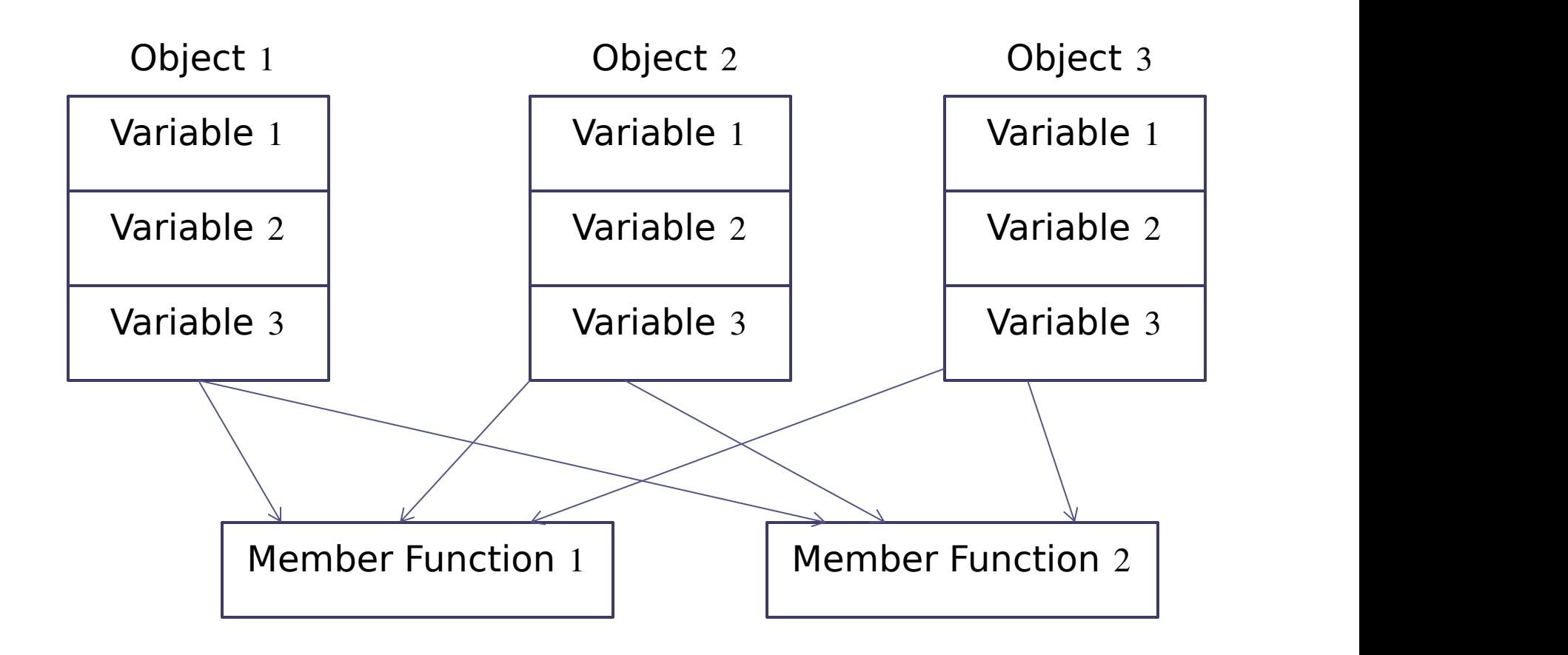

- •Memory is allocated when object are created not when class are specified.
- $\cdot$  That is true for data member only, not for the member function. For that rule is slightly different.
- $\cdot$  All objects of same class use the same member function.
- •The member function are created and place in memory only once when they are defined.
- •No separate memory is allocated for member function when object is created.
- •For data member separate memory is allocated for each object because data member may have a different value for each member.<br>Members.

### Static Data Member

- •Data members are made common to all objects of a class by declaring them static. That data members are called static data members.
- $\cdot$  Only one copy of static variables is maintained by the class and it is shared by all the objects of that class.
- $\cdot$  It is generally used when we want to maintain common value to the entire class.
- $\cdot$  They are initialized to ZERO.

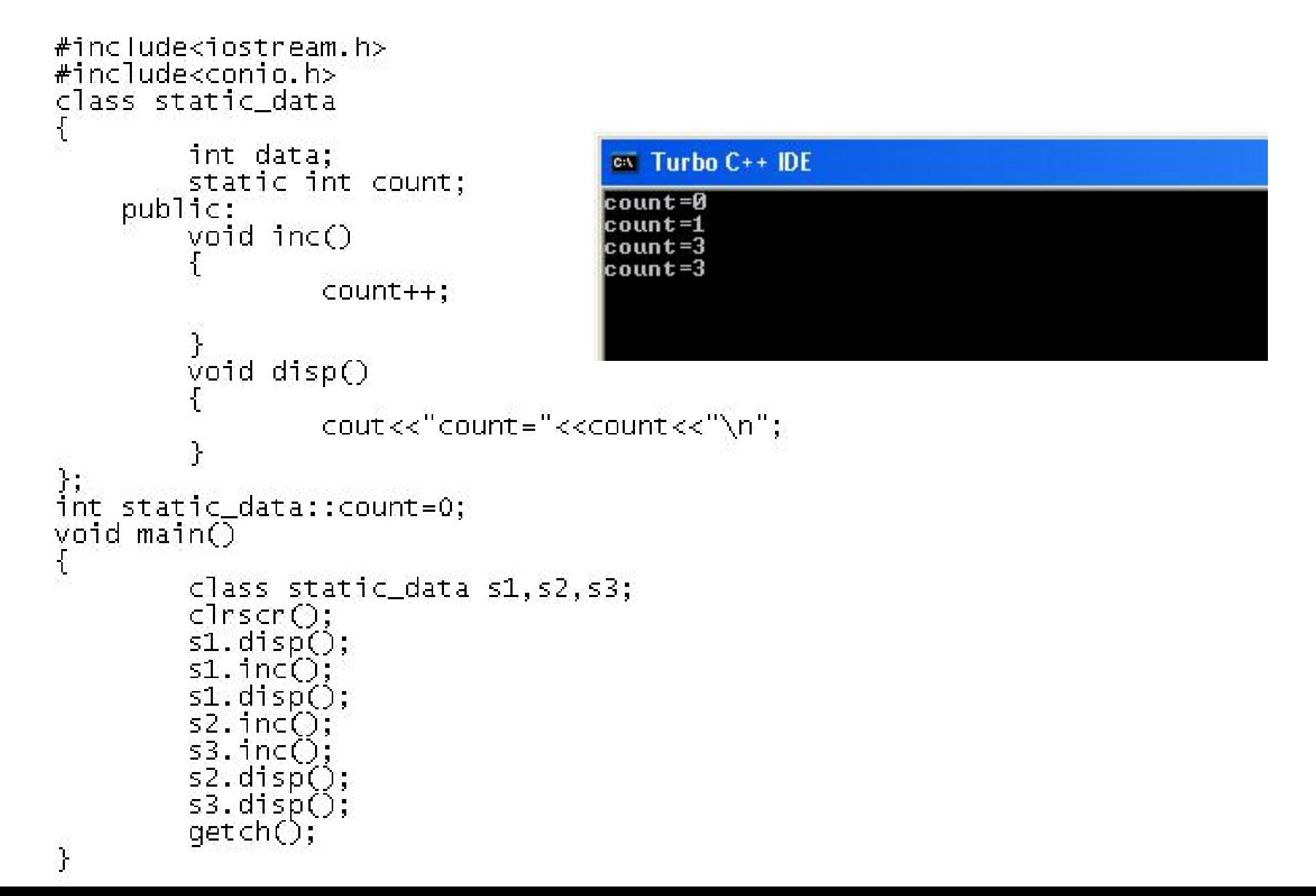

### Static Member Function

- •Like static data member, static member function are associated with a class, not with any particular object of the class.
- $\cdot$  So they are invoked using class name, like

```
Class name :: function name
                                                      OR the contract of the contract of the contract of the contract of the contract of the contract of the contract of the contract of the contract of the contract of the contract of the contract of the contract of the contrac
object.function_name
```
- •A function declares as a static can access only static member function of that class.
- •They can not be declare as *const* or *volatile*.

```
#include<iostream.h>
#include<conio.h>
class static_data
í.
        int data;
        static int count;
    public:
        void inc()count++;static void disp()
                 cout<<"count="<<count<<"\n";
                                                  //only static data can be access
};
int static_data::count=0;
void main()class static_data s1,s2,s3;
        \text{c} rscr();
        s1.disp();
        s1.inc();
                                      BE DISTATIC F.EXE
        s1.disp();
        s2. inc();
                                      count=0
        s3.inc();
                                      count=1s2.disp();<br>static_data::disp();
                                      count=3count=3getch();
ł
```
# Object as Function Argument

- •Object can be passed to a function as argument, like any other data type.
- •It can be passed in two ways.
	- By value By reference

```
#include<iostreame.h>
#include<conio.h>
class greater
t
        int num;
     public:
        void setdata(int a)
                num = a;
        void compare(greater);
}.
void greater::compare(greater q)
        if(num>q.num)cout<<num;
        else
                cout<<"passed object is greater: "<<g.num;
}
void main()Turbo C++ IDE
ſ
        greater n1, n2;
                             passed object is greater: 15
        cTrscr();
        n1. set data(10);n2. setdata(15);nl. compare(n2);
        getch();
ł
```
### Returning object

•WAP that adds two complex numbers A and B to produce third number C and displays all the three numbers.

### Constant Member Function

•Ex:

void mul(int,int) const; double get\_bal() const;

The complier will generate error message if function try to alter the data values.

### Pointers to members

It is possible to take the address of a member of a class and assign it to a pointer.

```
Class A
{
 private:
   int m;
 public:
   void show();
}
```
Pointer to the member m as follows:

int  $A::^*$  ip = &A :: m;

A::\* pointer to member of A class &A::m address of the m member of A class

#### $\cdot$  ip can be used to access m inside member function:

 $c$ out $<<$ a.\*ip; cout<<a.m; a is object of class A.

### Pointer to object

ap=&a; cout<<ap \*ip; cout<<ap m;

ap is pointer to object a.

### Pointer to member function

General syntax is:

Ret type (class name::\*ptr)(arg list)=&class\_name :: fun name

And call using following syntax:

(obj name.\*ptr to member fun)(arg list);

(ptr to object- $|\Psi$ ptr to member fun)(arg list);

```
Example
Class M
{
   int x;
    int y;
public:
   void set_xy(int a,int b)
   {
       x=a;
       y=b;
   }
}
```
### FRIEND function

- $\cdot$  The private data members of a class can be accessed only by its member function.
- •But if non-member function want to access these data, then it is possible with friend function only.
- A function can be made friend of a class by using the keyword *friend*.

```
#include<iostreame.h>
#include<conio.h>
class number
í.
         int num1;
         int num2;
      public:void setdata(int a, int b)
         ſ
                   num1 = a;
                   num2 = b;\frac{1}{2} friend int add(number n); //friend function declaration
};<br>int add(number n)
         return (n. num1+n. num2);
void main()
                                 Ext Turbo C++ IDE
€
         number N1;
                                 30
         N1.setdata(10,20);<br>cout<<add(N1);
         getch();
}
```
### Cont....

- $\cdot$  Member function of one class can be a friend of another class.
- · Class name is used as the qualifier for the member function.

```
#include<iostreame.h>
#include<conio.h>
class B:
                                         //forward declaration
class A
€
          int a;
      public:
          void setdata()
          ₹
                    a=10;
          void disp()
                    \text{cout}<< \text{''a}=" \text{'}<< \text{a};void add(B object_B);
};<br>class B
          int b;
      public:
          void setdata()
                    b = 25;void disp()
                    \text{cout} \ll \text{b} = \text{c} \ll b;
          friend void A:add(Bobj);В,
void A::add(B obj)
₹
          int sum;
          sum=a+obj.b;<br>cout<<"sum="<<sum;
}
void main()BB Turbo C++ IDE
                                sum=35A oa;
          B ob;
          \text{clrsc}(;
          oa.setdata();
          ob.setdata(ob);
          oa.add();
          getch();
}
```
 $\cdot$  An entire class can be made friend of another class. This has the effect of making every member function of the class a friend.

 $\cdot$  Ex:

```
class B
\{int b;
  public:
         void setdata();
         void dispdata();
};
class A
\{friend class B;
         int a;
  public:
         void setdata();
         void disp();
}
```
# Characteristics of friend function

- •A friend function does not belong to the class to which it is declared friend.
- $\cdot$  A friend function is invoked just like any other  $c++$ function(without using object), as it is not a part of the class.
- $\cdot$  It can not access data members directly like member functions. It has to use the object name along with the dot operator.
- $\cdot$  It can be declared private, public, protected without altering the meaning.
- •usually., it has object as argument.

### Constructors and destructors

### introduction

- $\cdot$  In all program we have written setdata() function to set values to the private variables of the class.
- $\cdot$  And this function must be invoked explicitly by the object.
- •These functions cannot be used to initialize the member variables at the time of creation of object
- •So, concept of *constructor* and *destructor* came into existence.

### Constructors

- •It is a special member function whose main task is to allocate the memory and initialize the objects of the class.
- $\cdot$  It has the same name as class name.
- •Constructor is invoked whenever the object of the class is created.
- •As it constructs the values of data members of the class, it is called constructor.
- $\cdot$  Types of constructor:
	- ▫Default constructor
	- ▫Parameterized constructor
	- ▫Copy constructor
	- ▫Dynamic constructor

### Constructor Characteristics

- $\cdot$  They should be declared in the public section.
- $\cdot$  They are invoked automatically when the objects are created.
- •They do not have return types, not even void and therefore they cannot return values.
- $\cdot$  They cannot be inherited, though a derived class can call the base class constructor.
- $\cdot$  They can have default arguments.
- •Constructors cannot be virtual.
- •We cannot refer to their addresses.
- $\cdot$  They make implicit calls to the operators new and delete when memory allocation is required.

### Default constructor

- •A constructor without argument is called *"Default Constructor"*.
- •Default constructor is called at run time when object is created.

```
#include<iostreame.h>
#include<conio.h>
class student
€
          int roll:
          int marks;
      public:
          student()
                                        //constructor
          ſ
                    roll=1;
                   marks = 50;}
         void disp()
         ſ
                    cout \ll rol ="\ll rol];
                    cout<<"\nmarks= "<<marks;
         ł
\frac{3}{100} world main()
\{//invoked constructor student()
          student s1;
          \text{c} lnscr();
         s1.disp();<br>getch();
                              GET Turbo C++ IDE
ł
                              _{\text{ro11} = 1}marks = 50
```
### Parameterized Constructor

- •Constructor with take parameters are called *"parameterized constructor"*.
- $\cdot$  For invoking this constructor, appropriate parameters should be passed while creating object.
- •There are two way to call constructor:
	- □ Implicitly
	- □ Explicitly

# Cont..(Implicitly called)

```
#include<iostreame.h>
#include<conio.h>
class student
€
        int roll;
        int marks;
     public:
        student(int r, int m)
                                           //parameterized constructor
        ſ
                 roller:marks = m;
        void disp()
                 cout<<"\nroll="<<roll;
                 cout<<"\nmarks= "<<marks;
       ł
В.
void main()
ſ
        student s1(2,60), s2(3,100); //invoked constructor student()
        \text{c} rscr():
        s1. disp();
                             x + 1DEs2.disp();
        getch();
J.
                             roll = 2marks = 60_{\text{ro11} = 3}marks= 100_
```
# Cont..(explicitly called)

```
#1nclude<1ostreame.h>
#include<conio.h>
class student
        int roll;
        int marks;
     public:
        student(int r, int m)//parameterized constructor
        ₹
                rollermarks = m;
        ł
       void disp()
                cout<<"\nmarks="<<marks;
       ł
};
void main()student s1(2,60);
                                                //invoked constructor implicitly
        student s2=student(3,100);
                                                //invoked constructor explicitley
        \text{clrscr}()s1.disp();
                        Turbo C++ IDEs2. disp();
        getch();
ł
                        _{\text{rel1}=2}marks = 60|roll= 3
                        marks= 100_
```
### Constructor with default arguments

- $\cdot$  The default arguments can be passed in the constructor while declaring.
- $\cdot$  Eg. Complex(float num, float num2=0);
- •The constructor is called either with or without the arguments while creating object.

### Copy constructor

- $\cdot$  It is used to make copies of the objects.
- $\cdot$  It is generally used to initialize an object from another object.
- $\cdot$  Eg. Integer I1(I2) or Interger I1 = I2;
- $\cdot$  That is, it is a constructor of class *class\_name* that takes a reference object of the same class as a argument.

•Copy constructor can be invoked by: Class name object1(object2) **OR CONSTRUCTION** Class name object1=object2

 $\cdot$  The process of initializing through a copy constructor is known as "copy *constructor*".

```
#include<iostreame.h>
#inc]ude<conio.h>
class student
Æ
          int roll;
          int marks;
      public:student(int r, int m)
                                                  //parameterized constructor
          ₹
                    roller:marks = m;
          student (student & x)
                                                  //copy constructor
                    roll=x, roll;marks = x.maxks;void disp()
                    cout<<"\nroll= "<<roll;<br>cout<<"\nmarks= "<<marks;
         ŀ
Ъ,
void main()€
          student s1(2,60);
                                        //invoked parameterized constructor
          student s2(s1);
                                        //invoked copy constructor
          student s3=s1;
                                        //invoked copy constructor
          \text{c} lnscr\text{O};
         s1. disp();<br>s2. disp();
                                F = T Turbo C++IDEs3. disp();
          qetch();
                                \frac{\text{roll}}{2}marks = 60}
                                \frac{\text{roll} = 2}{\text{marks} = 60}roll = 2marks = 60
```
### Dynamic Constructor

- •Object can be created run time. So, memory is allocated run time only. This is called "*dynamic constructor*".
- •That can be achieved by *new* operator and using pointer.

#### •Example:

student \*sptr;  $\frac{1}{2}$  // does not call any<br>constructor and no constructor memory is allocated.

sptr=new student(); // memory is allocated and default constructor is called.

```
#include<iostreame.h>
#include<conio.h>
class student
Γ
           int roll:
           int marks;
       public:
           student()//default constructor
           Ł
                       roll=0:
                       marks = 0;
            ł
           student(int r, int m)//parameterized constructor
            €
                       roller:marks = m;
           void disp()cout<<"\nroll= "<<roll;<br>cout<<"\nmarks= "<<marks;
          }
};
void main()
ſ
           student *s1;<br>s1=new student; //invoke the constructor without argument<br>//and memory is allocated<br>student *s2=new student(3,100); //invoked parameterized constructor
           \text{clrscr}();
           s1 \rightarrow disp();
                                           ex Turbo C++ IDE
           s2 \rightarrow disp();
           qetch();
\mathcal{E}roll = 0marks = 0roll = 3marks= 100
```
### Const Object

- •We can create and use constant objects using const keyword before object declaration.
- $\cdot$  Eg. const matrix  $X(m,n)$
- $\cdot$  Now here X is constant object and the values of m and n cannot be modified.
- •Whenever const object try to invoke non-const member functions, the compiler gives error.

### **Destructor**

- $\cdot$  It is used to destroy the objects that have been created by constructor. Its name is same as class name but preceded by tilde sign.
- $\cdot$  Eg  $\sim$  integer() { }
- •It never takes arguments not does return anything.
- $\cdot$  It is called implicitly when program is exited or from a block.